**AUTOMATIQUE : SYSTEMES LIN ` EAIRES ´ ECHANTILLONN ´ ES´**

 $(durée: 1h30)$ (Notes de cours et TD autorisées)

- Les 3 exercices sont indépendants -

Exercice 1:

On considère un processus de fonction de transfert  $G(p) = \frac{K}{\tau p - 1}$  qui est instable en boucle ouverte.

On réalise la commande en boucle fermée de ce processus suivant le schéma de la Figure 1.

Le correcteur numérique utilisé est un correcteur proportionnel de gain  $K_p$ .

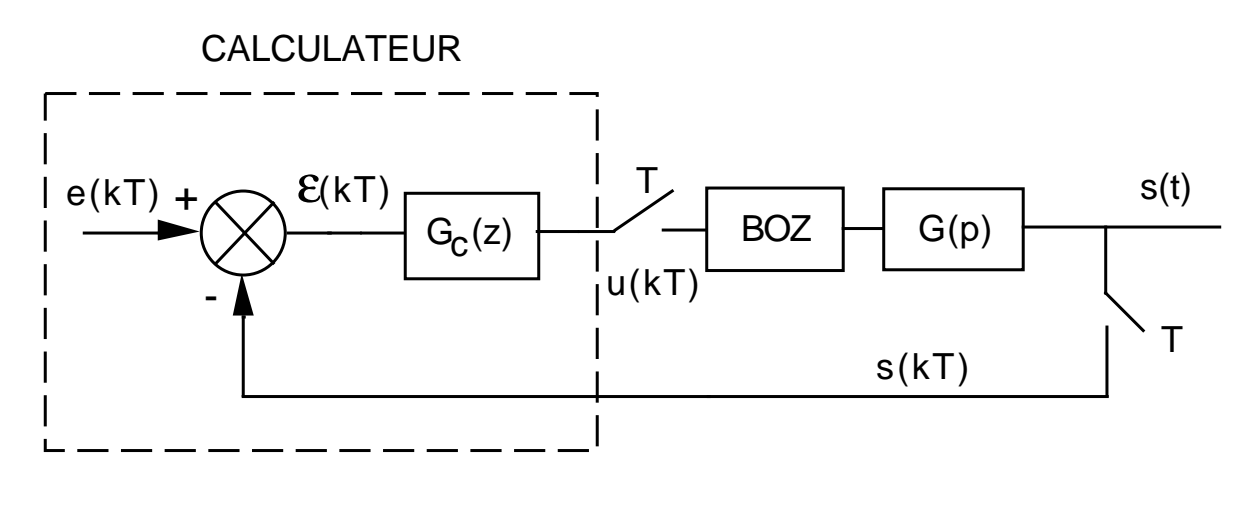

Fig. 1 –

BOZ désigne un bloqueur d'ordre zéro.

On posera  $\alpha = e^{-\frac{T}{\tau}}$  (*T* désigne la période d'échantillonnage).

Pour les applications numériques, on prendra  $K = 1, \tau = 1$  s,  $T = 0.2$  s.

En utilisant le critère de ROUTH, calculer la condition que doit respecter le gain du correcteur proportionnel pour que le système soit stable en boucle fermée. Application numérique.

Exercice 2:

On considère un processus du 1er ordre avec retard  $G(p) = \frac{K}{1+p}$  $1 + \tau p$  $e^{-\theta p}$  inséré dans une boucle d'asservissement échantillonnée comme indiqué sur la Figure 2.

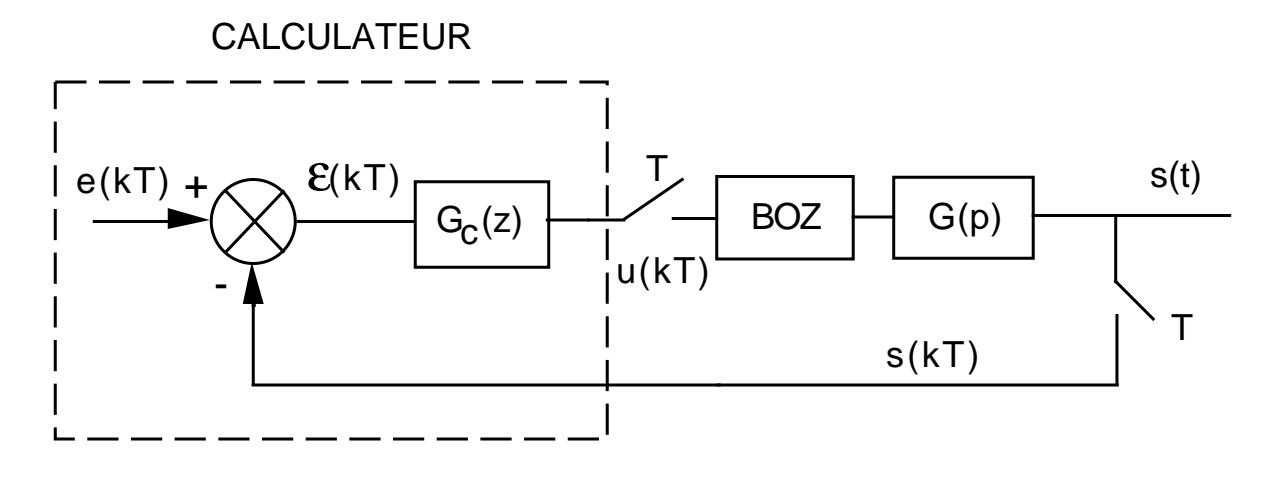

Fig. 2 –

BOZ désigne un bloqueur d'ordre zéro.

On posera  $\alpha = e^{-\frac{T}{\tau}}$  (*T* désigne la période d'échantillonnage).

On supposera que le retard est un multiple entier de la période d'échantillonnage, i.e.  $\theta = kT$ .

On décide de recourir à un correcteur PI de fonction de transfert :

$$
G_c(z) = K_p + K_i \frac{1}{1 - z^{-1}}
$$

- 1) Donner l'équation récurrente qui devra être programmée dans le calculateur pour implanter le correcteur choisi.
- 2) Calculer la FTBO du système.

## Exercice 3:

On considère un processus de fonction de transfert échantillonnée :

$$
G(z) = \frac{7 (z - 0.4)}{(z - 0.8)(z + 0.1)}
$$

Il est placé dans une boucle d'asservissement corrigée avec un correcteur proportionnel de gain  $K_c$ .

Calculer l'erreur en régime permanent  $\varepsilon(+\infty)$  en réponse à un échelon :

- a) lorsque  $K_c = 3$ .
- b) lorsque  $K_c = 0.3$ .